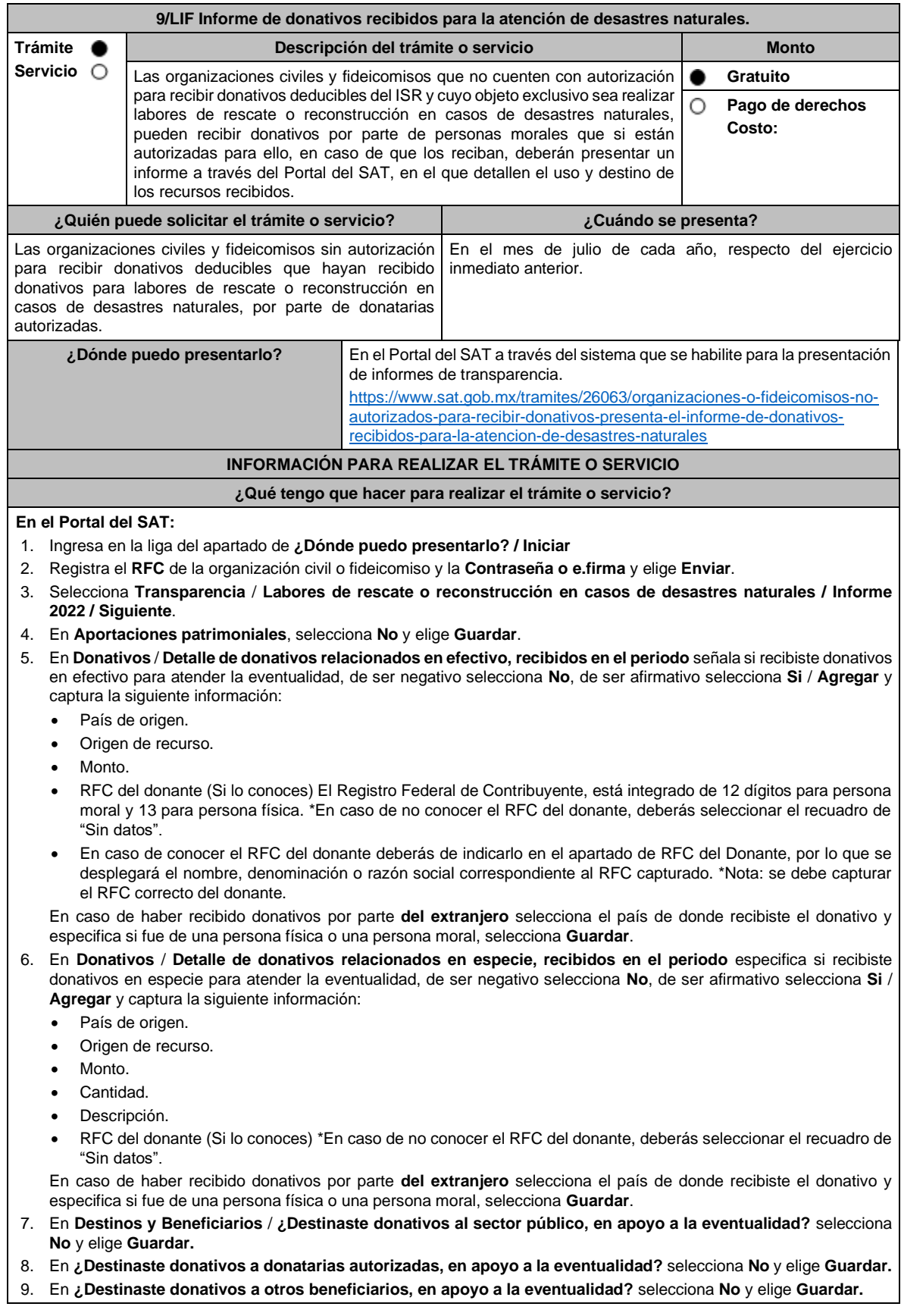

10. Acepta la declaración de protesta.

11. Envía, firma con tu e.firma, obtén tu acuse y guárdalo.

## **¿Qué requisitos debo cumplir?**

Requisita debidamente la información.

## **¿Con qué condiciones debo cumplir?**

- Contar con e.firma o Contraseña.
- Requerimientos técnicos del equipo de cómputo. Plataforma: Windows 7;: Explorador: Firefox Mozilla 3.6, Chrome 27 y versiones superiores, Microsoft Edge.
- Haber efectuado operaciones de atención de desastres, emergencias o contingencias por lo menos durante 3 años anteriores a la fecha de recepción del donativo.
- No haber sido donataria autorizada a la que se le haya revocado o no renovado la autorización.
- Que el domicilio fiscal se ubique en alguno de los municipios o en las demarcaciones territoriales de la Ciudad de México, de las zonas afectadas por el desastre natural de que se trate.

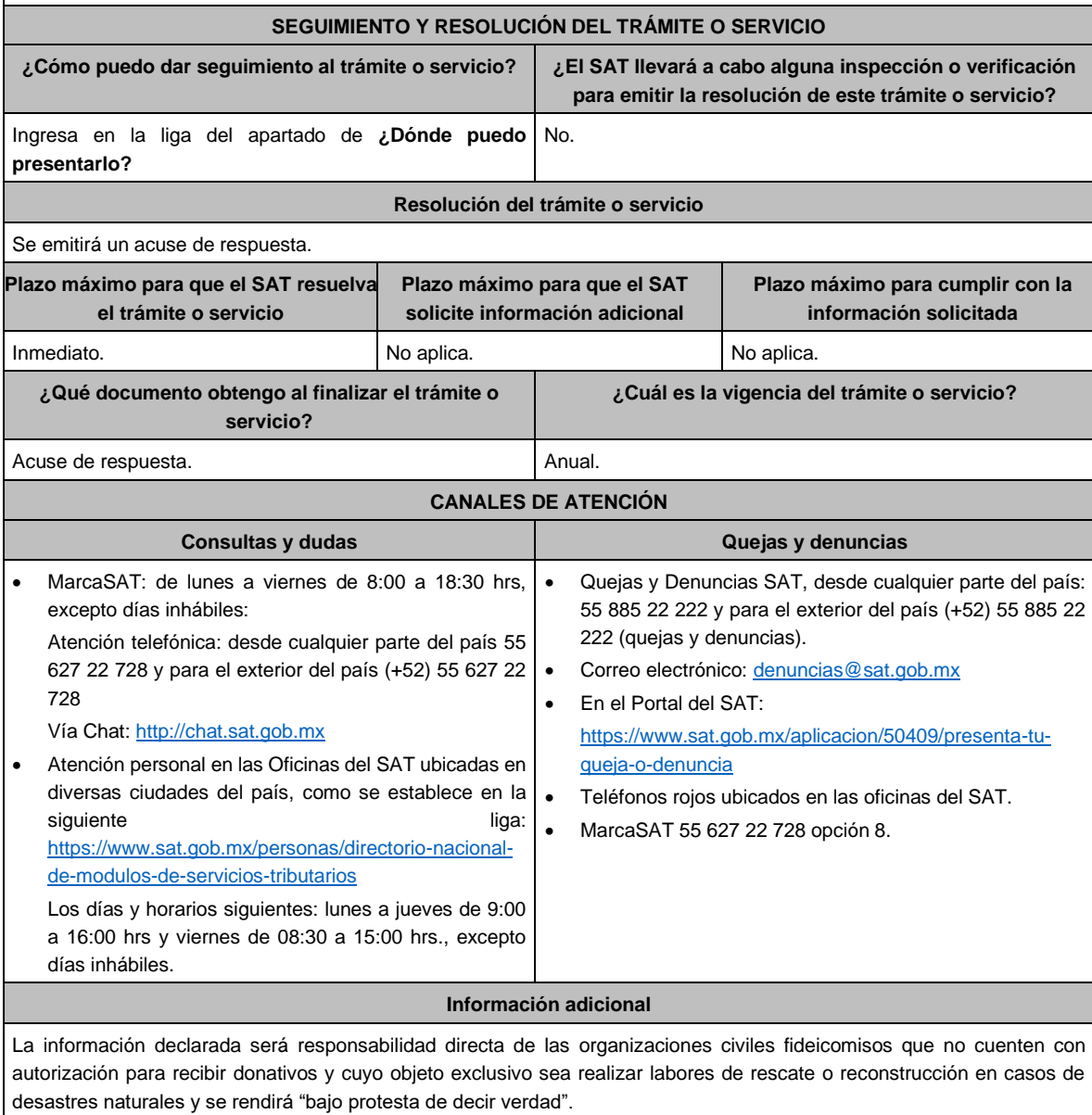

Tener a disposición de la autoridad la relación de los folios de los CFDI y la documentación con la que compruebe la realización de las operaciones que amparan dichos comprobantes.

**Fundamento jurídico**

Artículo 23 de la LIF; Regla 9.16. RMF.